## **Transfer Domain Name(s)**

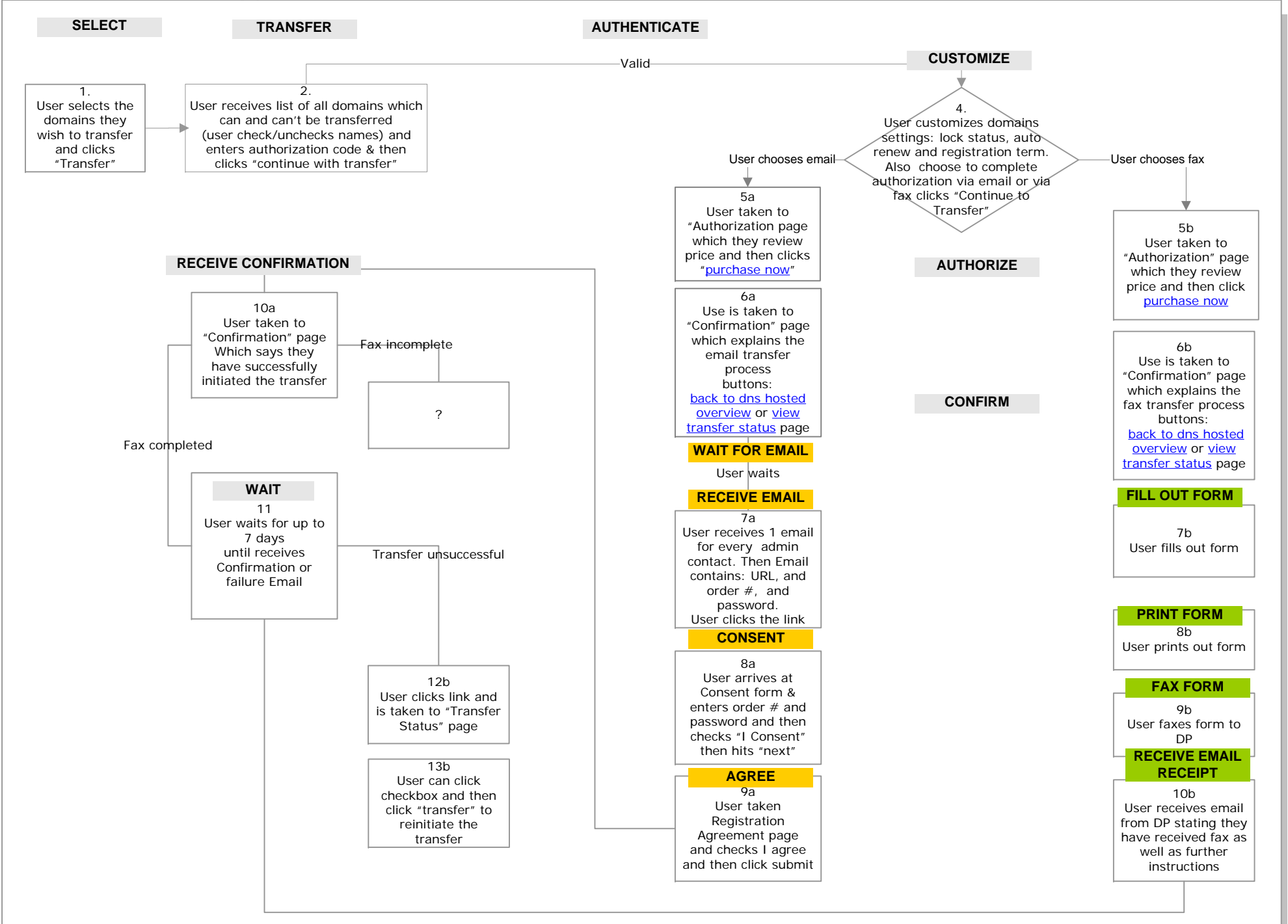